# **Consulta do Borderô de Remessa (CCCE610)**

Esta documentação é válida para todas as versões do Consistem ERP.

### **Pré-Requisitos**

Não há.

#### **Acesso**

Módulo: Financeiro - Contas a Receber

Grupo: Cobrança Escritural

## **Visão Geral**

O objetivo deste programa é consultar os dados dos borderôs de remessa cadastrados nos programas [Cadastro do Borderô de Remessa \(CCCE061\),](https://centraldeajuda.consistem.com.br/pages/viewpage.action?pageId=240386150) [Ca](https://centraldeajuda.consistem.com.br/pages/viewpage.action?pageId=35165850) [dastro do Borderô de Ocorrência \(CCCE070\)](https://centraldeajuda.consistem.com.br/pages/viewpage.action?pageId=35165850), [Borderô de Remessa Automática \(CCCE068\)](https://centraldeajuda.consistem.com.br/pages/viewpage.action?pageId=35165849) e [Geração do Borderô de Remessa \(CCCE065\).](https://centraldeajuda.consistem.com.br/pages/viewpage.action?pageId=317230318)

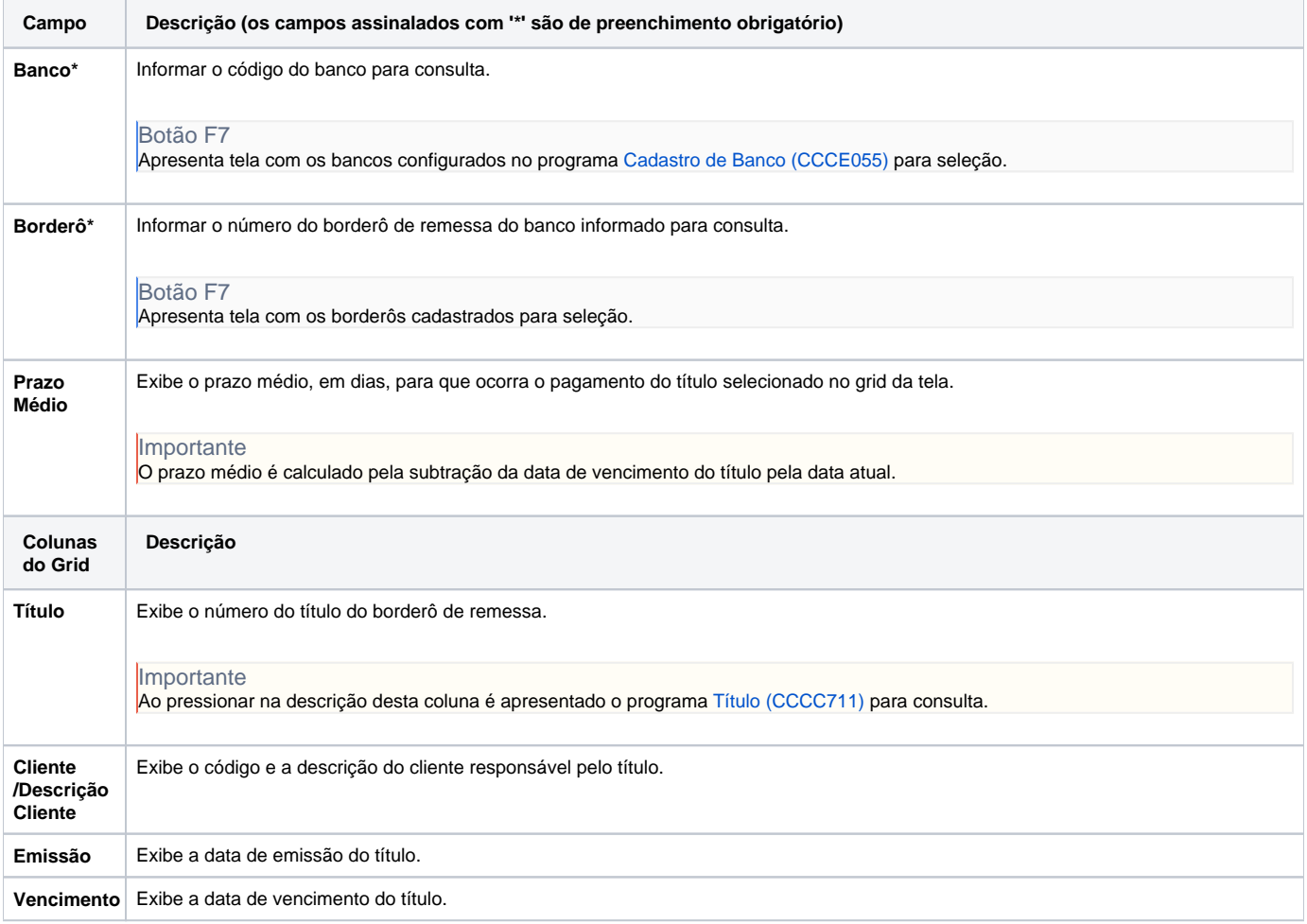

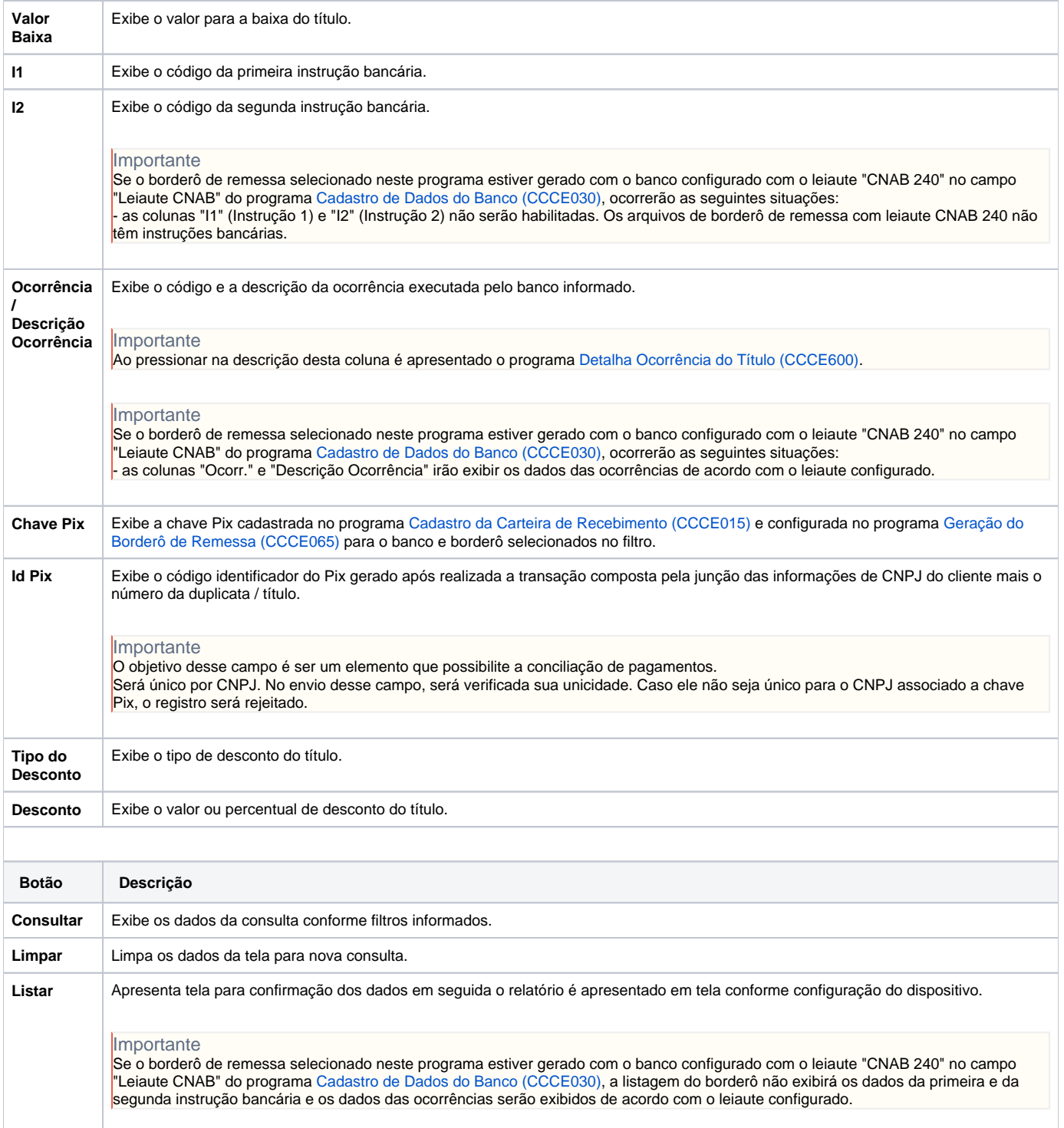

#### Atenção

As descrições das principais funcionalidades do sistema estão disponíveis na documentação do [Consistem ERP Componentes.](http://centraldeajuda.consistem.com.br/pages/viewpage.action?pageId=56295436) A utilização incorreta deste programa pode ocasionar problemas no funcionamento do sistema e nas integrações entre módulos.

Exportar PDF

Esse conteúdo foi útil?

Sim Não